## Released December 2023

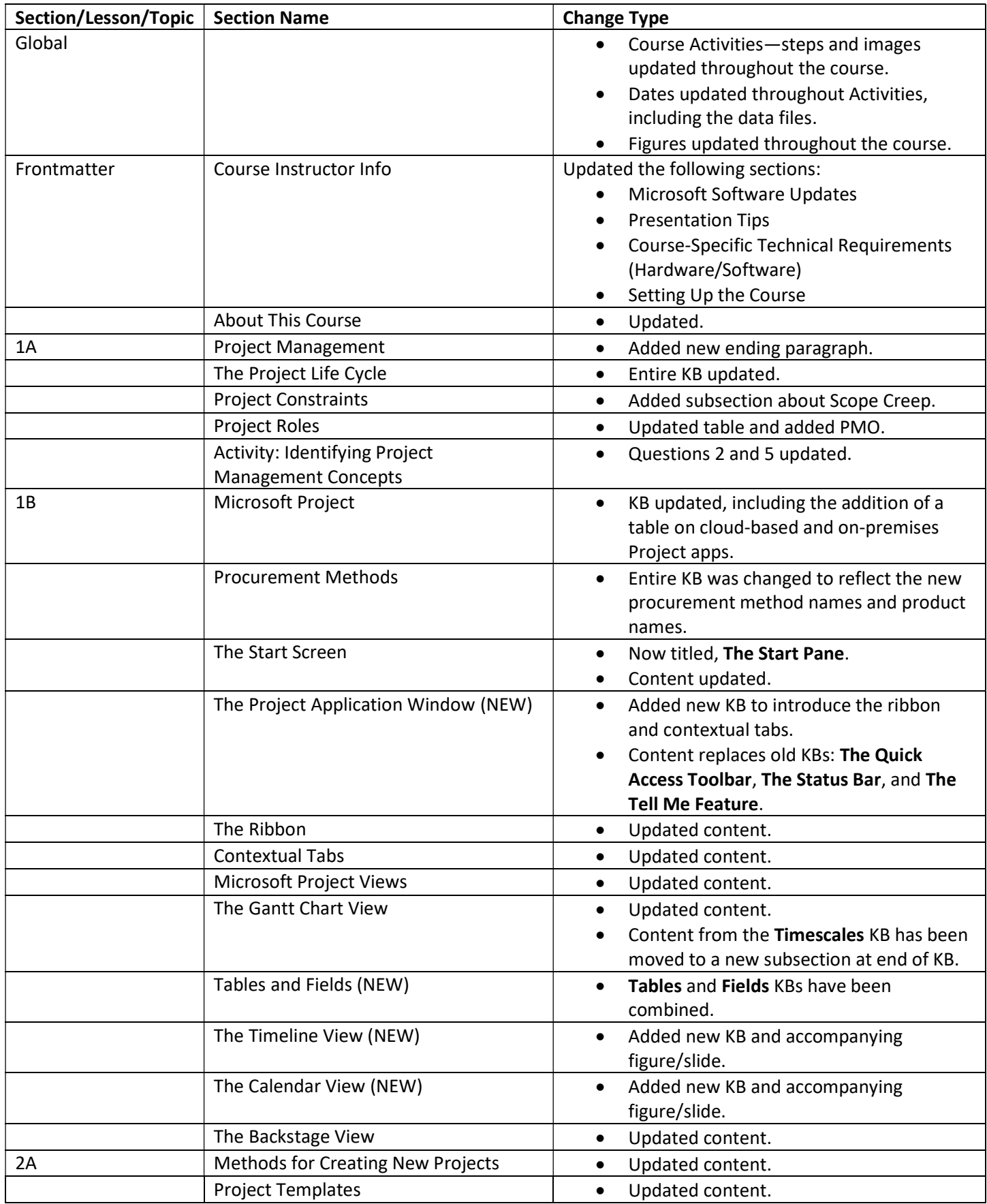

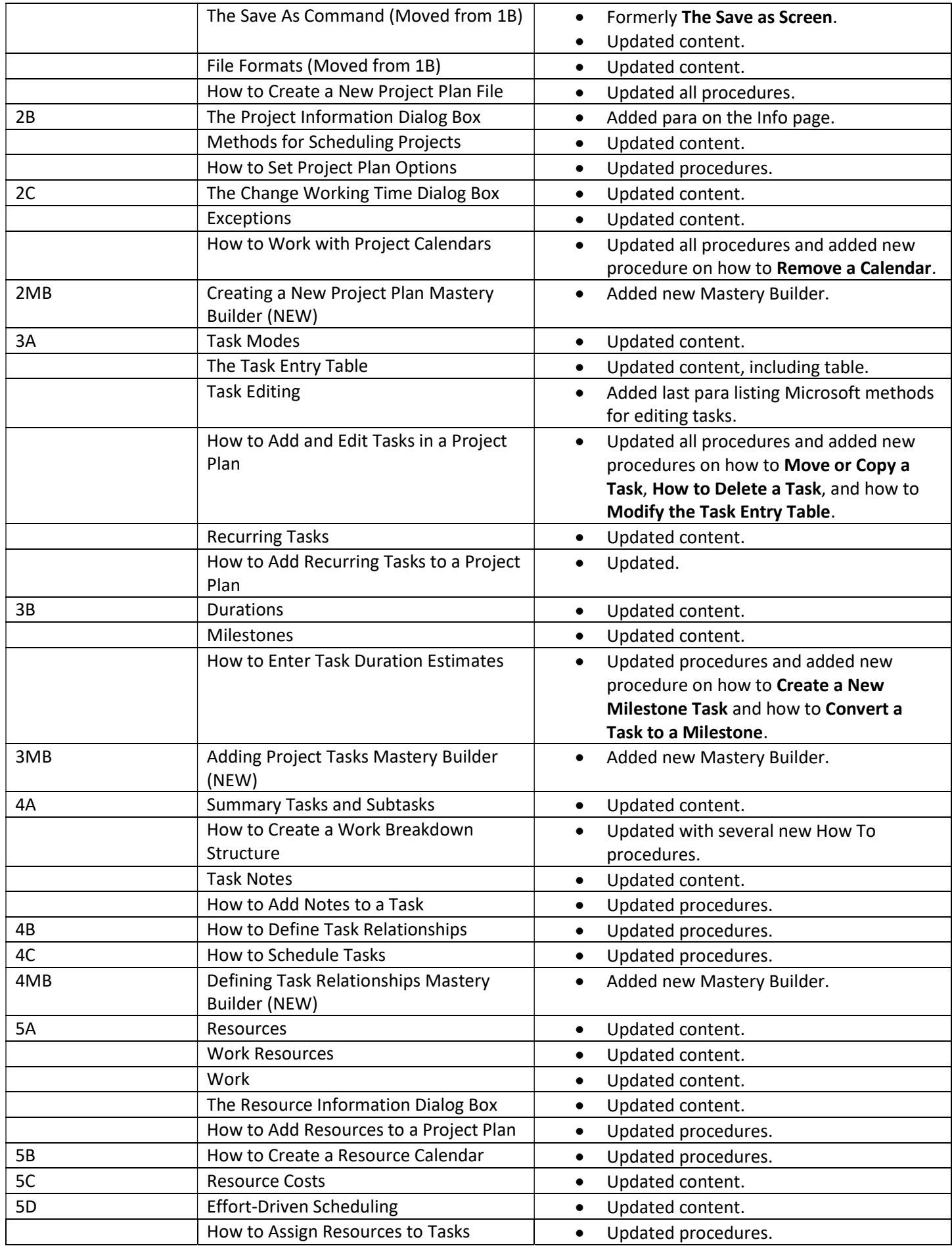

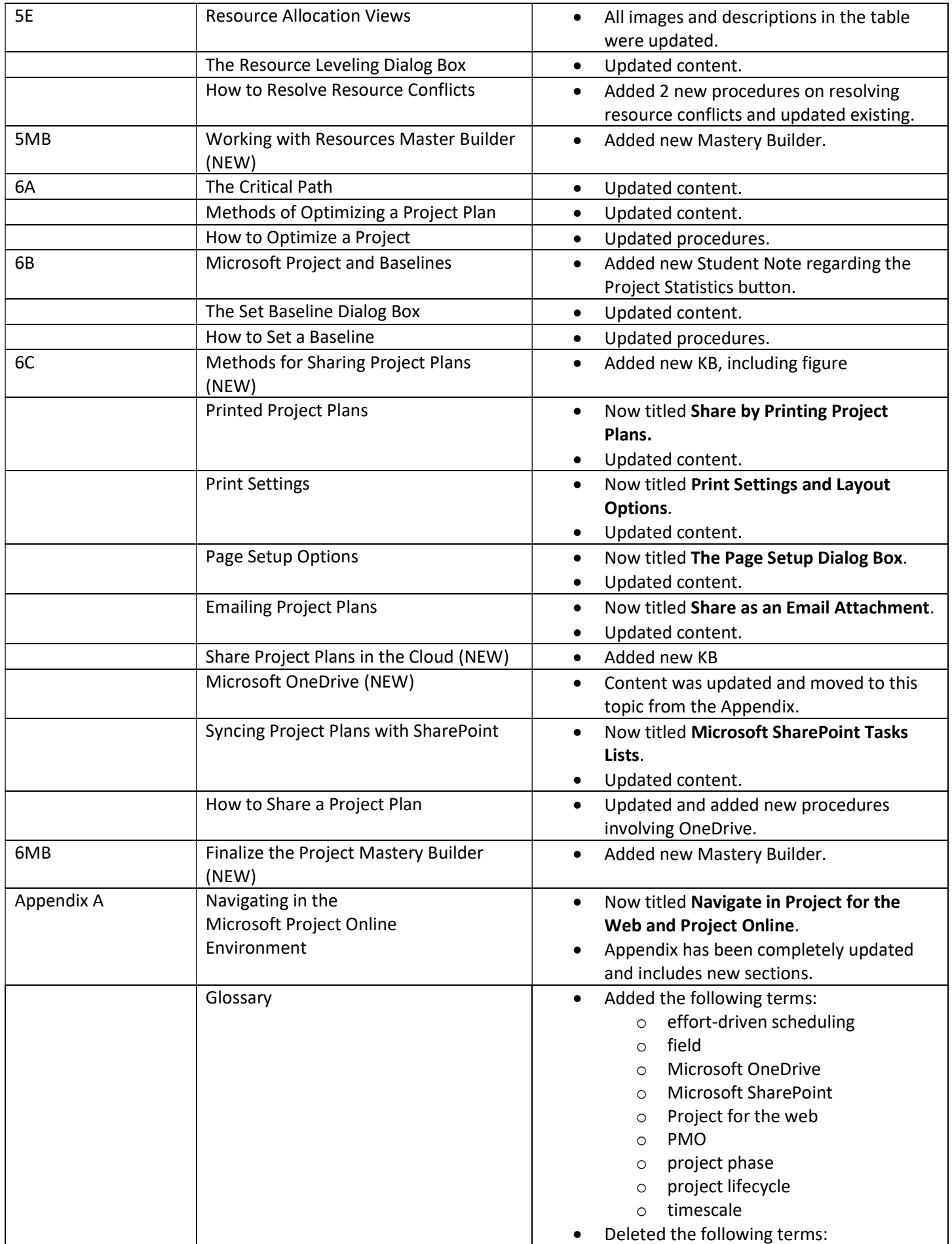

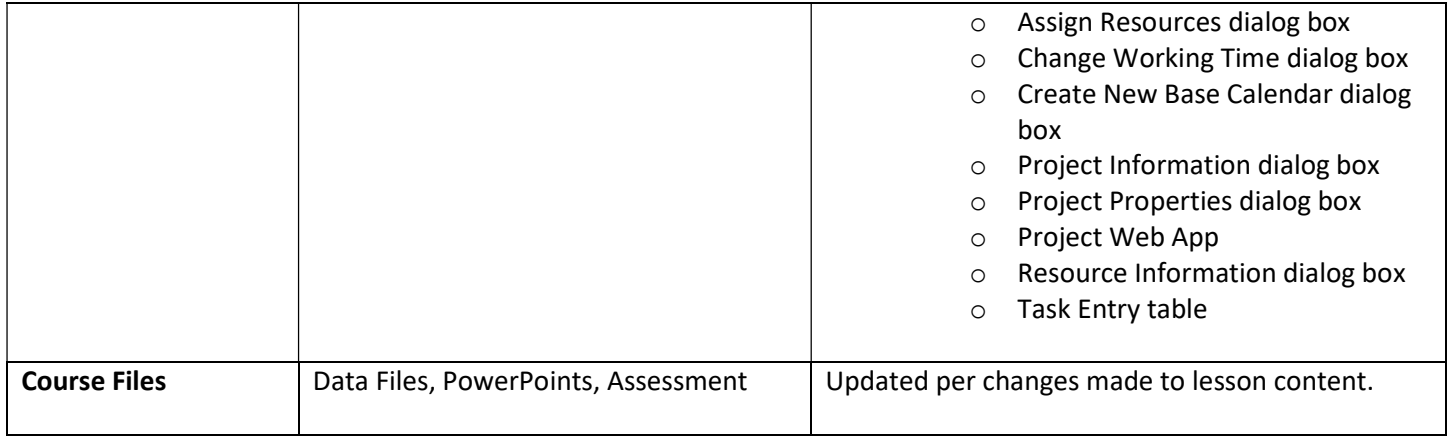